## Πρακτικό 3

- MATLAB/OCTAVE scripts
- δομή if
- επανάληψη for
- εμφωλευμένες (nested) επαναλήψεις
- επανάληψη υπό συνθήκη while
- αέναη επανάληψη (while true)
- χρονομέτρηση (tic‐toc)
- προεκχώρηση μνήμης

**1.** Γράψτε ένα πρόγραμμα, το οποίο να υπολογίζει τον όγκο μιας πυραμίδας, παίρνοντας ως είσοδο από τον χρήστη τις διαστάσεις της.

```
%program to calculate volume of pyramid
clear 
Length of base=input('What is the Length of the base?')
Width of base=input('What is the Width of the base?')
Height=input('What is the height of the pyramid?') 
pyramid Volume=Length of base * Width of base * Height * 1/3;
disp('The volume of the pyramid is:') 
disp(pyramid_Volume)
```
**2.** Γράψτε ένα πρόγραμμα που να διαβάζει από τον χρήστη την τρέχουσα και την επιθυμητή θερμοκρασία (**temp**, **desiredTemp** ‐ σε βαθμούς κελσίου) και να επιστρέφει την κατάσταση του θερμοστάτη: '**Heat'** αν η θερμοκρασία είναι χαμηλότερη από την επιθυμητή μείον 3 βαθμούς, '**Cool'** αν η θερμοκρασία είναι υψηλότερη από την επιθυμητή συν 3 βαθμούς, και '**off'** αλλιώς.

```
%thermostat 
clear 
temp=input('Please provide current temperature') 
desiredTemp=input('Please provide desired temperature') 
if temp<desiredTemp-3 
     'Heat'
elseif temp>desiredTemp+3 
     'Cool'
else
     'Off'
end
```
**3.** Γράψτε ένα πρόγραμμα που να διαβάζει έναν αριθμό από τον χρήστη, να ελέγχει εάν είναι αρνητικός και να υπολογίζει την τετραγωνική ρίζα. Σε περίπτωση αρνητικού αριθμού να χρησιμοποιεί την απόλυτη τιμή του αριθμού που δόθηκε.

```
%Program to calculate root of a number
clear 
n=input('Please give a number: ') 
%Check if n is <0 and alert that we'll use the absolute value.
if n < 0 disp('Number is negative, so the absolute value will be used.') 
    n = abs(n)end
disp('The square root is: ') 
disp(sqrt(n))
```
**4.** Γράψτε ένα πρόγραμμα που τυπώνει το διάνυσμα των n πρώτων φυσικών αριθμών για τους οποίους το άθροισμα των τετραγώνων τους δεν ξεπερνά το 200. Να γράψετε **τρεις εκδοχές**: α) με συνδυασμένη χρήση for και if

β) με χρήση επανάληψης υπό συνθήκη (while *συνθήκη*).

γ) με χρήση αέναης επανάληψης (while true).

```
α) με συνδυασμένη χρήση for και if
```

```
%program to sum the first n natural numbers 
%whose sum of squares amounts less than 200
clear 
athroisma = 0;
counter=0; 
for i=1:20000 
     counter=counter+1 
     athroisma=counter^2+athroisma 
         if athroisma >= 200 
         counter=counter-1 
         break
     end
end
vectorofnumbers=[1:counter]
```
β) με χρήση επανάληψης υπό συνθήκη (while *συνθήκη*)

```
%program to sum the first n natural numbers
%whose sum of squares amounts less than 200
clear 
athroisma=0; 
counter=0; 
while (athroisma<=200) 
     counter=counter+1; 
     athroisma=athroisma+counter^2; 
end
counter=counter-1; 
vectorofnumbers=[1:counter]
```
## γ) με χρήση αέναης επανάληψης (while true)

%program to sum the first n natural numbers %whose sum of squares amounts less than 200

```
clear 
athroisma = 0;counter=0; 
while 1 
     counter=counter+1 
     athroisma=counter^2+athroisma 
     if athroisma >= 200 
         counter=counter-1 
         break
     end
end
vectorofnumbers=[1:counter]
```
**5.** Γράψτε ένα πρόγραμμα για τον υπολογισμό ενός πίνακα Hilbert διαστάσεων 1000x1000. Κάθε στοιχείο h(i,j) του πίνακα δίνεται από την σχέση:

$$
h(i,j)=\frac{1}{i+j-1}
$$

Χρονομέτρηση και προεκχώρηση μνήμης: Τροποποιήστε το πρόγραμμα αυτό ώστε να χρονομετρήσετε την εκτέλεσή του. Δημιουργήστε μια δεύτερη εκδοχή του με προεκχώρηση μνήμης στην μεταβλητή και συγκρίνετε τον χρόνο ανάμεσα στις δυο εκδοχές.

Χωρίς προεκχώρηση μνήμης στη μεταβλητή:

```
clear 
tic 
m = 1000; n = 1000;for i=1:m 
     for j=1:n 
         a(i,j)=1/(i+j-1); end
end
toc
```
Με προεκχώρηση μνήμης στη μεταβλητή:

```
clear 
tic 
m = 1000; n = 1000;a=zeros(m,n); 
for i=1:m 
    for j=1:na(i,j)=1/(i+j-1); end
end
toc
```
## Ασκήσεις για το σπίτι

**1.** Γράψτε ένα πρόγραμμα που να υλοποιεί την λογική του παρακάτω διαγράμματος:

## **Laboratory Troubleshooting Flowchart**

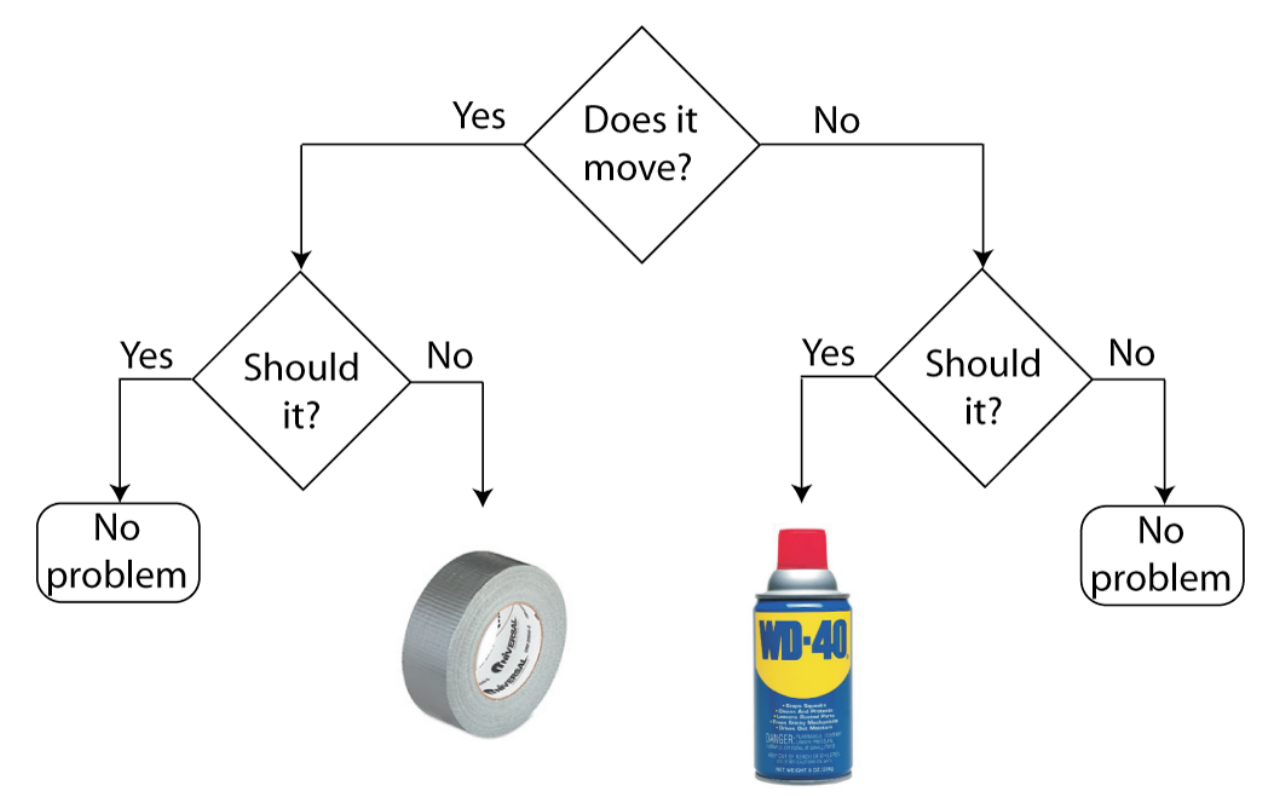

https://www.laserfiche.com/content/uploads/2014/03/engineering‐flow‐chart.png

*Για να εμφανιστούν οι εικόνες (*ducttape.jpeg *και* lube.jpg*), πρέπει να βρίσκονται στον ίδιο φάκελο με το αρχείο του παρακάτω script*

```
%Program for Laboratory troubleshooting flowchart
clear 
n1=input('Does it move? Type in true/false: ') 
if n1 == 1 n2=input('Should it move? Type in true/false: ') 
        if n2 == 1 disp('No problem') 
         elseif n2==0 
              disp('You are going to need this') 
              imshow('ducttape.jpeg') 
         else
            disp(['There were only two possible answers. ' ...
                    'What did you input? Try again, sorry.']) 
         end
elseif n1==0 
     n2=input('Should it move? Type in true/false: ') 
        if n2 == 0 disp('No problem') 
         elseif n2==1 
             disp('You are going to need this')
```

```
 imshow('lube.jpg') 
         else
            disp(['There were only two possible answers. ' ...
                   'What did you input? Try again, sorry.'])
         end
else
     disp(['There were only two possible answers. ' ...
            'What did you input? Try again, sorry.']) 
end
```
**2.** Γράψτε ένα πρόγραμμα για τον υπολογισμό των ημερών ή μηνών που έχουν περάσει, με βάση τη σημερινή ημερομηνία, από την ημερομηνία γέννησής σας, ακολουθώντας τα παρακάτω βήματα:

 α) Διαβάστε από το πληκτρολόγιο την ημέρα της ημερομηνίας γέννησής σας, χρησιμοποιώντας το κατάλληλο μήνυμα (Π.χ. 'Δώστε την ημέρα της ημερομηνίας γέννησης σας'). Με παρόμοιο τρόπο διαβάστε από το πληκτρολόγιο το μήνα, και το έτος.

β) Κάντε έλεγχο αν η ημέρα είναι στα όρια από 1 έως 31

γ) Κάντε έλεγχο αν ο μήνας είναι στα όρια από 1 έως 12

δ) Κάντε έλεγχο αν το έτος είναι στα όρια από 1970 έως 2020

 ε) Καταχωρείστε στις μεταβλητές day, month, year τη σημερινή ημερομηνία (χρησιμοποιήστε τη συνάρτηση clock)

 στ) Διαβάστε από το πληκτρολόγιο αν θα υπολογιστούν οι ημέρες ή οι μήνες που έχουν περάσει από την ημερομηνία γέννησής σας.

 ζ) Υπολογίστε τις ημέρες ή τους μήνες ανάλογα με την επιλογή που έγινε στο πιο πάνω βήμα. Θεωρήστε το έτος με 365 μέρες και τον μήνα με 30 μέρες.

clear;clc

```
currentDate = clock; 
year = currentDate(1);month = currentDate(2);
day = currentDate(3);
```
birthDay=input('Δώστε την ημέρα της ημερομηνία γέννησης σας:'); birthMonth=input('Δώστε τoν μήνα της ημερομηνία γέννησης σας:'); birthYear=input('Δώστε τo έτος της ημερομηνία γέννησης σας:');

```
%Check input date range
birthDayAccepted = ((birthDay > 0) && (birthDay < 32));
birthMonthAccepted = ((birthMonth > 0) && (birthMonth < 13));
birthYearAccepted = ((birthYear > 1969) && (birthYear < 2020));
```

```
birthDateAccepted = birthDayAccepted && birthMonthAccepted && 
birthYearAccepted;
```

```
%Check input date are integers
if (birthDateAccepted) 
   birthDayAccepted = birthDay - floor(birthDay) == 0;birthMonthAccepted = birthMonth - floor(birthMonth) == 0;birthYearAccepted = birthYear - floor(birthYear) == 0;end
```

```
birthDateAccepted = birthDateAccepted && birthDayAccepted && 
birthMonthAccepted && birthYearAccepted; 
fprintf('Δώσατε ημερομηνία γέννησης: %d/%d/%d \n', birthDay, birthMonth, 
birthYear); 
if (~birthDateAccepted) 
     disp('Σφάλμα: Η ημερομηνία γέννησης που έχετε δώσει δεν είναι σωστή. 
Ξεκινήστε από την αρχή το πρόγραμμα.'); 
end
calCType = 1;if (birthDateAccepted) 
     calcType=input('Να υπολογίσω Μήνες ή Ημέρες? [1 ή 2]'); 
end
\text{acceptedInput} = (\text{calcType} == 1) \mid | (\text{calcType} == 2);if (~acceptedInput) 
     disp('Σφάλμα: Ο τύπος υπολογισμού πρέπει να είναι 1=Μήνες ή 2=Ημέρες. 
Ξεκινήστε από την αρχή το πρόγραμμα'); 
end
if (acceptedInput && birthDateAccepted) 
    count = 0; fprintf('Σήμερα έχουμε %d/%d/%d \n', day, month, year); 
    if (calcType == 1)count = (year - birthYear) * 12 + (month - birthMonth);
         typeStr = 'Μήνες'; 
     else
        count = (year - birthYear) * 365 + (month - birthMonth) * 30 +
(day - birthDay); 
         typeStr = 'Ημέρες'; 
     end
     fprintf('Έχουν περάσει από την %d/%d/%d : %d %s \n', birthDay,
```

```
end
```
birthMonth, birthYear, count, typeStr);